Services

# Technical Information FieldCare SFE500

## Universal device configuration

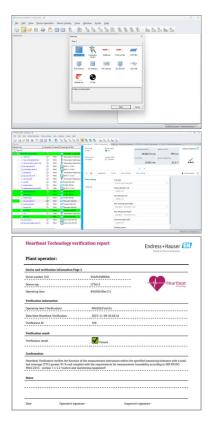

Universal field device configuration tool for HART, PROFIBUS, FOUNDATION Fieldbus, Modbus, IO-Link, EtherNet/IP, PROFINET and PROFINET APL

#### Application

- Configuration and management of smart field devices in a facility.
- Easy device configuration, maintenance management, condition-based maintenance and plant asset management.
- Can be adapted to different needs depending on the license, and is therefore upgradeable at any time.

#### Your benefits

- Supplied with a complete library of certified DTMS (Device Type Manager) and FDI packages for operation of all Endress+Hauser field devices, has CommDTMs for HART, PROFIBUS, FOUNDATION Fieldbus, IO-Link, PROFINET and Endress+Hauser protocols.
- Operates third-party gateways, actuators, remote I/O systems and sensors supporting the FDT and FDI standards.
- Ensures full functionality for all Endress+Hauser and third-party field devices with DTMs and FDI packages and offers generic operation with standardized parameters for any third-party fieldbus device that does not have a vendor DTM.
- Integrates all registered HART and FOUNDATION Fieldbus as well as IO-Link field devices without DTMs using iDTM technology.
- Scans, identifies, determines the relevant device driver and enters it in the network automatically.

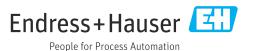

# Table of contents

| <b>Document information</b>                                                       |                  |
|-----------------------------------------------------------------------------------|------------------|
| Function and system design         Function         System design                 | 3                |
| Operation                                                                         | 5                |
| System integration                                                                | 6<br>6<br>7<br>8 |
| Ordering information                                                              | 8                |
| Supplemental documentationFieldCare SFE500DeviceCare SFE100Plant Asset Management | 8<br>9           |
| Registered trademarks                                                             | 9                |

| Symbols for                  | Symbol | Meaning                                                                  |
|------------------------------|--------|--------------------------------------------------------------------------|
| certain types of information |        | <b>Permitted</b><br>Procedures, processes or actions that are permitted. |
|                              |        | <b>Preferred</b><br>Procedures, processes or actions that are preferred. |
|                              | ×      | Forbidden<br>Procedures, processes or actions that are forbidden.        |
|                              | i      | <b>Tip</b><br>Indicates additional information.                          |
|                              |        | Reference to documentation                                               |
|                              |        | Reference to page                                                        |
|                              |        | Reference to graphic                                                     |

## **Document information**

## Function and system design

Function

FieldCare enables the configuration of smart field devices in an application. All configuration and communication information is carried in Device Type Management (DTM) programs (DeviceDTMs and CommDTMs) supplied by the individual vendor.

If a DTM is not available, access is possible via iDTM for HART, FOUNDATION Fieldbus and IO-Link. Furthermore, FieldCare also allows the configuration of devices via FDI Packages, which are made available in FieldCare in the usual manner via an iDTM FDI.

FieldCare has the following advantages:

- Open technology, independent of device and system supplier
- Independent of device type (sensor, actuator, remote I/O etc.)
- Full support of installed base
- Full device functionality
- Independent of the communication protocol
- Vertical integration through nested communication enables centralized access to field devices, which in turn enables plant-specific asset management

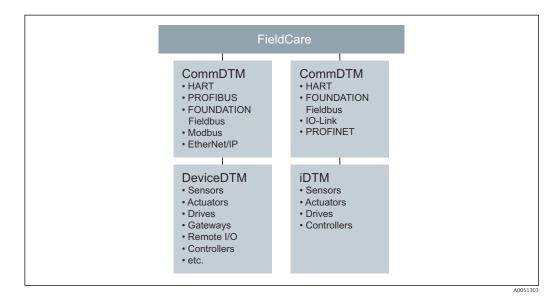

#### System design

#### Network connection

Depending on the communication interface offered by the field device, FieldCare may be connected via a network or point-to-point to a powered field device. The software is installed on a Windows PC or laptop, and the connection is established via a network card, an appropriate interface card or a USB or Bluetooth modem. Access may be via a gateway with CommDTM, or if it supports FDT, via a controller. The physical architecture is mirrored by the **nested** CommDTMs and DeviceDTMs.

The devices are configured via DeviceDTMs or FDI Packages. If the device does not have a native DTM or FDI Package, but is registered at FieldComm Group, then it can be operated by the appropriate iDTM. Similarly, IO-Link devices can be found and downloaded via the IODDFinder (https://ioddfinder.io-link.com) and operated with the IODD Interpreter DTM. Interfaces such as PROFIBUS DP/PA couplers must be either transparent or be supplied with a CommDTM if access is to be made to the connected devices. Field devices with 4 to 20 mA without HART, binary or pulse/ frequency outputs cannot be operated.

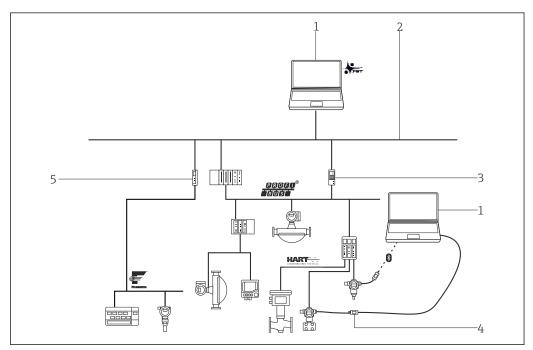

I Sample FieldCare architecture showing centralized access to a HART, FOUNDATION Fieldbus and PROFIBUS network via gateway and Ethernet.

- 1 FieldCare
- 2 Ethernet
- 3 Ethernet/PROFIBUS gateway e.g. Fieldgate SFG500
- 4 Commubox FXA195
- 5 Ethernet/FOUNDATION Fieldbus gateway

#### HART point-to-point connection

The diagram shows a HART point-to-point connection via a HART power supply using the FXA195 USB/HART modem. Since the power supply has a communication resistor, the communication resistor of the FXA195 must be switched off. The connection can be made at the power supply module or the device terminals as required.

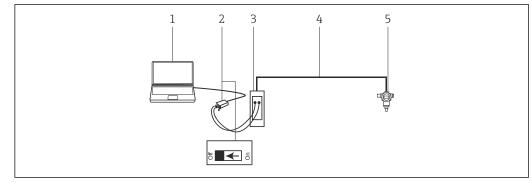

Point-to-point connection with a HART field device

- 2 Commubox FXA195 with switchable communication resistor
- 3 HART power supply e.g. RMA422, RN221N with communication resistor
- 4 HART 4 to 20 mA
- 5 Field device

If there is no communication resistor in the 4 to 20 mA signal loop, the USB modem FXA195 should be connected via the HART terminals of the field device. In this case, the communication resistor in the modem must be switched on.

#### IO-Link point-to-point connection

The diagram shows an IO-Link point-to-point connection of an IO-Link field device to a laptop via the FieldPort SFP20 communication interface. The IO-Link device is directly connected via the M12 connector.

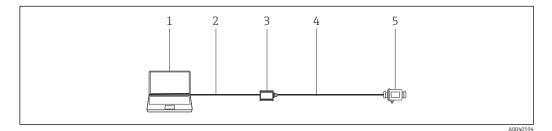

- IO-Link point-to-point connection
- 1 FieldCare
- 2 USB
- 3 FieldPort SFP20
- 4 IO-Link
- 5 Field device

### Operation

- Standard configurable Windows graphical user interface with icons, short cuts etc.
- Creation of projects in network (communication) and plant (logistic) views
- Projects created manually or automatically with a project setup wizard
- Standard Windows functions for saving, opening, printing, editing projects etc.
- FieldCare languages: DE, EN, FR, IT, ES, ZH, JA, RU
- DTM and FDI Package user interface and language dependent on the field device and supplier

<sup>1</sup> FieldCare

## System integration

#### System requirements

#### **Operating systems**

| Version                           | End of Microsoft support | FieldCare support status |
|-----------------------------------|--------------------------|--------------------------|
| Windows 10 Professional (64 bit)  | October 2025             | ОК                       |
| Windows 10 Enterprise (64 bit)    | October 2025             | ОК                       |
| Windows 11 Professional (64 bit)  | November 2026            | ОК                       |
| Windows 11 Enterprise (64 bit)    | November 2026            | ОК                       |
| Windows Server 2016 LTSC (64 bit) | January 2027             | ОК                       |
| Windows Server 2019 LTSC (64 bit) | January 2029             | ОК                       |
| Windows Server 2022 LTSC (64 bit) | October 2031             | OK                       |

#### Hardware

| Item                   | Recommended                                                        |
|------------------------|--------------------------------------------------------------------|
| Processor type         | Intel Core i9, Intel Core i7 or Intel Core i5<br>At least 2 GHz    |
| System memory          | Minimum 8 GB RAM                                                   |
| Capacity of hard drive | A minimum of 20 GB for a full installation and reasonable reserve. |
| Min. screen resolution | 1280 x 768, 64,000 colors                                          |

#### Software required

- Microsoft .NET 3.5
- Microsoft .NET 4.x
- PDF reader

#### Supplied support software

- Microsoft .NET Version 3.5 SP1
- Microsoft Management Console version 1.2<sup>1)</sup>
- Microsoft SQL Server 2022 Express <sup>1)</sup>
- Microsoft Windows Installer 4.5<sup>2)</sup>

#### Supported software

- Microsoft SQL Server 2016
- Microsoft SQL Server 2019
- Microsoft SQL Server 2022

FieldCare 2.18 can also use an already installed Microsoft SQL Server 2016 / 2019 / 2022 for operation. We are happy to assist with the setup of FieldCare in projects with this SQL Server. Please contact your Endress+Hauser sales partner.
 Software specification

 Configuration and commissioning of Endress+Hauser and third-party field devices based on FDI and FDT technology.
 Supports HART, WirelessHART, PROFIBUS, FOUNDATION Fieldbus, Modbus, IO-Link, EtherNet/IP and PROFINET protocols.
 Supports Endress+Hauser service protocols to enable access to E+H instruments independently of the fieldbus protocol.
 Includes CommDTMs for HART, PROFIBUS, FOUNDATION Fieldbus and PROFINET for the Endress +Hauser interface and gateways for remote maintenance.
 Plant view: logical view of plant with tagging and archiving.
 Document management: storage of key documents together with the device TAG.

1) Program is installed automatically by the FieldCare Installation Manager, if not already available or if a compatible version is not installed.

2) Program is installed automatically by the FieldCare Installation Manager, if not already available.

- Inventory view: list of all devices in the plant with convenient search and filter function.
- Project management: import/export of projects and settings.
- Report generation: configurable and printable reports of device settings, plant configurations, etc.
- User management: configurable list of users.
- Typical application up to 1200 field devices, more on request.
- Complete plant asset management system configurations with PAM gateways (server) and PAM clients on request. Endress+Hauser is pleased to offer advice on the system design of plant asset management maintenance stations.
- iDTM HART operates third-party HART field devices without a DTM in FieldCare and contains more than 1800 registered HART EDDs from a wide range of device manufacturers.
- iDTM FOUNDATION Fieldbus operates third-party FOUNDATION Fieldbus field devices without DTM in FieldCare and contains more than 790 registered FOUNDATION Fieldbus field devices from a wide range of device manufacturers.
- The IO-Link IODD Interpreter DTM "translates" the IODD and makes the information contained therein available to FieldCare in such a way that the parameters are provided in the same way as in a device DTM.
- With the separate Envelope Curve Viewer application, envelope curves recorded by FieldCare can
  also be viewed and analyzed again later offline. With the Envelope Curve Viewer, the Endress
  +Hauser Service Hotline can provide assistance with envelope curve analysis.
- FieldCare provides support via EtherNet/IP Rockwell system architectures with the relevant CommDTM for remote IOs from Rockwell.
- Online and offline software license management (SLM) helps the software license manager professionally manage the licenses.
- Simplified access to the Heartbeat Flow Verification DTM for the faster verification of flowmeters.
- Support for new field devices with the FDI Package integration technology. FDI Package device drivers can be easily managed with the FDI Package Manager provided.

#### Condition monitoring (optional)

Extracts data from selected devices and, depending on the way they are set up, generates alarms directly in the FieldCare maintenance station to alert the user to a potential maintenance requirement.

- Independent solution for the maintenance task
- Focus on critical devices and beneficial information
- NE107 compliant
- Support for HART field devices with relevant DTD
- Support for PROFIBUS field devices Profile 3.0 and higher with relevant DTD

#### FieldCareCommDTMs

| Designation        | Protocol                       | Application                                                                         |
|--------------------|--------------------------------|-------------------------------------------------------------------------------------|
| CDI communication  | Endress+Hauser                 | FXA291/RSG45/RSG35: CDI interface, CDI USB, CDI<br>TCP/IP                           |
| IPC FXA193/FXA291  | Endress+Hauser                 | FXA193/FXA291: IPC level/pressure interface                                         |
| PCP TXU10/FXA291   | Endress+Hauser                 | TXU10/FXA291: PCP interface                                                         |
| ISS FXA193/FXA291  | Endress+Hauser                 | FXA193/FXA291: ISS flow interface                                                   |
| HART communication | HART                           | FXA195 or Pepperl+Fuchs VIATOR (USB/HART) HART point-to-point connection            |
| SFG250             | HART                           | SFG250 Ethernet/HART gateway: direct connection from Ethernet to HART field devices |
| FXA520             | HART                           | FXA520 Ethernet/HART gateway: pass through connection to HART devices               |
| WirelessHART       | WirelessHART, HART,<br>HART IP | SWG50 gateway, SWA70 adapter: connection to WirelessHART field devices              |
| NXA820             | HART                           | NXA820 Tankvision inventory management tank scanner                                 |
| RSG45              | HART                           | RSG45 Memograph M - Advanced Data Manager                                           |
| SFG500             | PROFIBUS                       | SFG500: Ethernet/PROFIBUS DP gateway with NAMUR NE107 instrument diagnosis          |

|                                       | Designation                                                                                                    | Protocol                                                                                                    | Application                                                                                                    |
|---------------------------------------|----------------------------------------------------------------------------------------------------|----------------------------------------------------------------------------------------------------|----------------------------------------------------------------------------------------------------|
|                                       | PROFIdtm DPV1                                                                                                    | PROFIBUS                                                                                                    | FXA720: Ethernet/PROFIBUS DP connection                                                                                                    |
|                                       | PROFIBUS Master DP-V1                                                                                                    | PROFIBUS                                                                                                    | Softing TH LINK: Ethernet/PROFIBUS DP connection                                                                                                    |
|                                       | FOUNDATION Fieldbus<br>H1 CommDTM                                                                                                    | FOUNDATION Fieldbus                                                                                                    | National Instruments NI-FBUS USB-8486: connection to FOUNDATION Fieldbus H1                                                                          |
|                                       | Modbus                                                                                                    | Modbus serial, Modbus<br>TCP                                                                                                    | Schneider Modbus communication                                                                                                    |
|                                       | SFP20                                                                                                    | IO-Link                                                                                                    | FieldPort SFP20: IO-Link master                                                                                                    |
|                                       | EtherNet/IP                                                                                                    | EtherNet/IP                                                                                                    | Schneider Electric                                                                                                    |
|                                       | PROFINET                                                                                                    | PROFINET/PROFINET<br>APL                                                                                                    | Establish connection to PROFINET or PROFINET APL (Advanced Physical Layer) devices                                                                   |
|                                       | DTMs are not certified. A                                                                                                    | A number of DTMs for th<br>the network architecture                                                                                                    | t for the use of third-party DTMs, particularly if the<br>hird-party remote I/Os are known to support<br>e. Please contact your Endress+Hauser sales |
| Security recommendations              | of authorized persons<br>Use a correctly configu-<br>specifications; disable<br>Detection System to en<br>Establish an organized<br>systems, Internet brow<br>Run anti-virus softwan<br>Establish detailed guid<br>other equipment<br>Only use hardware, so | and use a role-based acc<br>ured firewall thats block<br>ports that are not used a<br>nhance security<br>l, real-time patch manage<br>vsers, programs, apps, da<br>re on the PC<br>delines and processes to<br>ftware, firmware and ot<br>ry recommendations, see | all data that do not comply with security<br>and use a Demilitarized Zone or an Intrusion<br>gement process for all products, e.g. operating         |
| Start interface (Launch<br>interface) | FieldCare can be embedo                                                                                                    | ded into or started from                                                                                                    | any SCADA application by using FCL files.                                                                                                    |
|                                       | Ordering info                                                                                                    | rmation                                                                                                    |                                                                                                    |

Detailed information about the product structure is available:

- In the Product Configurator on the Endress+Hauser website: www.endress.com/SFE500
- From the Endress+Hauser Sales Center: www.addresses.endress.com

## Supplemental documentation

#### FieldCare SFE500

- Getting Started KA01303S
- Operating Instructions BA00065S
  Tutorial for FieldCare projects SD01928S
- Competence Brochure CP00001S
- Security Manual SD03193S

| DeviceCare SFE100      | <ul><li>Technical Information TI01134S</li><li>Innovations IN01047S</li></ul> |
|------------------------|-------------------------------------------------------------------------------|
| Plant Asset Management | Work areas FA00024S                                                           |

## **Registered trademarks**

PROFIBUS® is a registered trademark of the PROFIBUS User Organization, Karlsruhe/Germany.

IO-Link® is a registered trademark of the IO-Link Community c/o PROFIBUS User Organization, (PNO) Karlsruhe/Germany - www.io-link.com

FOUNDATION Fieldbus<sup>TM</sup> is the trademark of the FieldComm Group, Austin, TX 78759, USA.

HART<sup>®</sup>, WirelessHART<sup>®</sup> is the registered trademark of the FieldComm Group, Austin, TX 78759, USA.

Ethernet/IP is the registered trademark of ODVA, Michigan USA.

PROFINET® is a registered trademark of the PROFIBUS User Organization, Karlsruhe/Germany.

Modbus is the registered trademark of Modicon, Incorporated.

Microsoft<sup>®</sup>, Windows 10<sup>®</sup>, Windows 11<sup>®</sup>, Windows Server 2016<sup>®</sup>, Windows Server 2019<sup>®</sup>, Windows Server 2022<sup>®</sup>, SQL Server 2014<sup>®</sup>, SQL Server 2016<sup>®</sup>, SQL Server 2019<sup>®</sup>, SQL Server 2022<sup>®</sup>, Internet Explorer<sup>®</sup> and the Microsoft logo are registered trademarks of the Microsoft Corporation.

All other brand and product names are trademarks or registered trademarks of the companies and organizations in question.

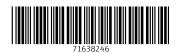

www.addresses.endress.com

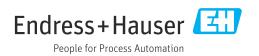